# **como fazer cashout na pixbet**

- 1. como fazer cashout na pixbet
- 2. como fazer cashout na pixbet :grupo do luva bet
- 3. como fazer cashout na pixbet :retrait zebet

### **como fazer cashout na pixbet**

#### Resumo:

**como fazer cashout na pixbet : Explore as possibilidades de apostas em mka.arq.br! Registre-se e desfrute de um bônus exclusivo para uma jornada de vitórias!**  contente:

Atualmente, um grande fenômeno tem sido o blackjack online. Toda a emoção desse jogo de cartas pode ser aproveitada, sem que você precise viajar para um cassino estrangeiro. Você pode jogá-los legalmente em como fazer cashout na pixbet sites confiáveis recomendados aqui mesmo no Casinos Online Brasil.

Aprenda as regras e como jogar

Jogar blackjack pode ser mais simples do que parece. O objetivo do jogo é, ao final da partida, ter a mão com o maior número de pontos. No entanto, esse número não pode passar de 21. A mão é composta por 2 cartas, a maior pontuação vencedora é chamada de blackjack, totalizando 21 (Às e uma carta de 10 pontos). Confira o passo a passo de como jogar 21.

1º Passo: Escolha uma mesa de blackjack para jogar

Escolha uma mesa de blackjack para jogar 2º Passo : Confira os limites (máximo e mínimo) de apostas

Exija suas 50.000 MOEDAS GRÁTIS de bônus de boas-vindas e comece a jogar mais de 80 máquinas caça-níqueis gratuitas AGORA!

Jogue os jogos caça-níquel com a maior seleção de máquinas caça-níquel de cassino de Las Vegas, os maiores bônus, e outros jogos de cassino incríveis que podem fazer você nadar em como fazer cashout na pixbet ouro! Entre no mágico cassino online Slotagram, exija suas 50.000 MOEDAS GRATUITAS, e comece a girar os rolos dos {sp}s slots online mais quentes! Os mestres dos slots na Wizits, que trouxeram os jogos caça-níquel clássicos WIN Vegas, trazem outro cassino gratuito como nenhum outro. Os slots Slotagram colocam a experiência VIP de Las Vegas em como fazer cashout na pixbet suas mãos com os maiores bônus diários, ENORMES JACKPOTS, loteria semanal, jogos multiplayer, e um exclusivo Clube VIP. Jogue nas máquinas caça-níquel mais quentes GRATUITAMENTE!

- Ganhe o Superstar Jackpot com o popular 50x Wild e máquinas caça-níquel Triple Wild.
- Acerte GRANDES PRÊMIOS na máquina caça-níquel favorita de Las VegasLightning Strike.
- Sinta a emoção e suba na tabela de classificação no novo jogo caça-níquel gratuita Spicy Hot!

- As melhores máquinas caça-níquel novas com ENORMES JACKPOTS adicionados semanalmente.

O jogo de cassino online com os melhores recursos!

Todos são uma pessoa VIP nas máquinas caça-níquel gratuitas Slotagram! Receba toda a experiência de Las Vegas onde quer que vá. Ganhes bônus diários, acerte os maiores jackpots em como fazer cashout na pixbet nosso jogo de roleta e loterias semanais, e receba bônus de cassino enquanto sobe em como fazer cashout na pixbet cada tabela de classificação das máquinas caça-níquel online. Quanto mais você jogue, maiores serão os prêmios! Gire e ganhe para alcançar o status VIP e desbloqueie incríveis benefícios que nenhum outro jogo de cassino online gratuito oferece!

Compartilhe a emoção de ganhar grandes prêmios! Conecte com o Facebook para jogar jogos de caça-níqueis gratuitos com seus amigos e exija outras 50.000 MOEDAS GRATUITAS.

Desfrute de jogos multiplayer de caça-níquel online, torneios de cassino, e tabelas de classificação!

Os jogos estão destinados para uma audiência adulta.

Os jogos não oferecem "apostas com dinheiro de verdade" ou uma oportunidade de ganhar dinheiro ou prêmios de verdade.

A prática ou o sucesso em como fazer cashout na pixbet jogos de cassino sociais não implica ter sucesso futuro em como fazer cashout na pixbet "apostas com dinheiro de verdade". Sua experiência VIP começa agora!

# **como fazer cashout na pixbet :grupo do luva bet**

a Yorkapreendeu e fechou Pokerstars ou vários que seus sites concorrentes. alegando ue os site estavam violando as leis federais da fraude bancáriae lavagemde dinheiro! eStarS - Wikipedia pt-wikimedia : 1 enciclopédia... Os jogadores Depoking profissional azem com O seu salário por hora típico ao longo no ano pode variar entreR\$500 Por horas ABRR\$101.000 pela uma Hora Ou mais? Quanto fazer eles profissionais "Power / Um

, o que significa que você não pode fazer apostas quando viajar para lá. Uma VPN que pareça estar em como fazer cashout na pixbet outro país ou estado para permitir o acesso a esses sites,

s muitos sites também bloqueia VPNs. Melhores VPN para jogos de azar: Como acessar no exterior de aposta comparitech. com : blog. vpn-privacy ; vPN-ga dias por

## **como fazer cashout na pixbet :retrait zebet**

# **Nova Delhi, capital da Índia, sofre com poluição devido a lixo como fazer cashout na pixbet chamas**

Nova Delhi, capital da Índia, sofreu com uma densa névoa tóxica na terça-feira, como fazer cashout na pixbet consequência de um incêndio num lixão alto de lixo residencial, o último de uma série de incêndios como fazer cashout na pixbet lixões que as autoridades têm lutado por anos para controlar.

Seções da lixeira de Ghazipur como fazer cashout na pixbet Nova Delhi tomaram fogo no domingo, causando aquecimento perigoso e emissões de metano, adicionando aos desafios do clima crescentes da Índia. Até à terça-feira, o incêndio na maior lixeira da capital havia sido fundamentalmente apagado, mas moradores vizinhos se queixaram de irritação de garganta e olhos devido a ar recém-encorpado, de acordo com relatos de mídia locais.

A causa do incêndio é desconhecida; incêndios como fazer cashout na pixbet lixões geralmente são desencadeados por gases combustíveis de lixo como fazer cashout na pixbet decomposição. Todos os anos, à medida que os níveis de mercúrio sobem durante os verões quentes como fazer cashout na pixbet Nova Delhi, os lixões da cidade pegam fogo, com lixo como fazer cashout na pixbet decomposição adicionando às emissões indianas de gases de efeito estufa de metano. O metano é o segundo gás de efeito estufa mais abundante depois do dióxido de carbono, mas é um contribuidor mais poderoso para a crise climática porque aquece mais. A Índia tem mais metano a partir de locais de lixo do que qualquer outro país, de acordo com a GHGSat, que monitora emissões por satélite.

#### **Tabela - Emissões de Metano como fazer cashout na pixbet Países Selecionados**

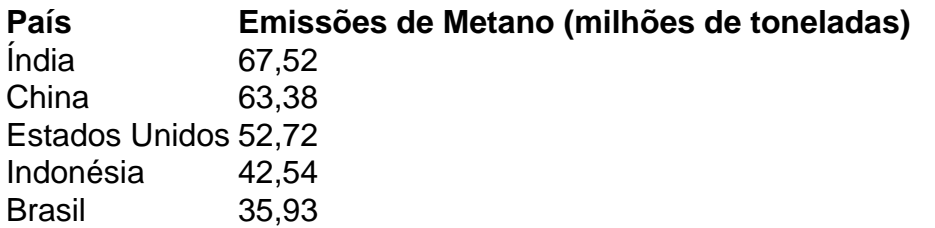

A lixeira de Ghazipur é apenas uma de algumas 3.000 lixeiras indianas transbordando de lixo como fazer cashout na pixbet decomposição e emitindo gases tóxicos, de acordo com um relatório de 2024 do Centro para Meio Ambiente e Ciência, uma agência de pesquisa sem fins lucrativos como fazer cashout na pixbet Nova Delhi. Medindo 65 metros (213 pés), é quase tão alta quanto o histórico Taj Mahal, e um aspeto feio que ultrapassa as casas circundantes, prejudicando a saúde dos residentes.

A exposição ao metano pode agravar doenças pulmonares, causar asma e aumentar o risco de acidente vascular cerebral, de acordo com a iniciativa mundial de limpeza do ar sem fins lucrativos.

As emissões de metano não são as únicas ameaças a emergir de lixões. Durante décadas, toxinas têm se infiltrado no solo, contaminando o fornecimento de água para milhares que vivem nas proximidades.

No Bhalswa, um dos outros grandes lixões de Deli, residentes como fazer cashout na pixbet 2024 reclamaram de feridas profundas e dolorosas na pele e problemas respiratórios por anos de vida perto do monte perigoso.

Mais de 2.300 toneladas métricas de lixo sólido chegam ao aterro sanitário de Ghazipur todos os dias, segundo um relatório de julho de 2024 de um comitê encarregado de reduzir incêndios lá.

A Corporação Municipal de Deli implanta drones a cada três meses para monitorar o tamanho do monte de lixo e está experimentando formas de extrair metano dele, o relatório disse.

Mas as autoridades têm dificuldade como fazer cashout na pixbet acompanhar o fluxo de lixo no local, que excedeu como fazer cashout na pixbet capacidade como fazer cashout na pixbet 2002.

O comitê disse que a mineração biológica para extrair metano tinha andado devagar e era "altamente improvável que as autoridades locais alcançassem a meta de "aplanar o monte de lixo" este ano.

#### **Soluções para o Problema de Lixo Informado como fazer cashout na pixbet 2024**

- Formalização do setor de reciclagem
- Instalação de mais plantas de compostagem
- Coleta de lixo de porta como fazer cashout na pixbet porta aprimorada
- Processamento de lixo aprimorado

Apesar de algumas melhorias no país, como coleta de lixo casa a casa e processamento de lixo aprimorado, os lixões do país continuam a crescer.

#### Author: mka.arq.br

Subject: como fazer cashout na pixbet Keywords: como fazer cashout na pixbet Update: 2024/7/17 5:12:07